PETROVA\_PROX1\_TARGETS\_DN

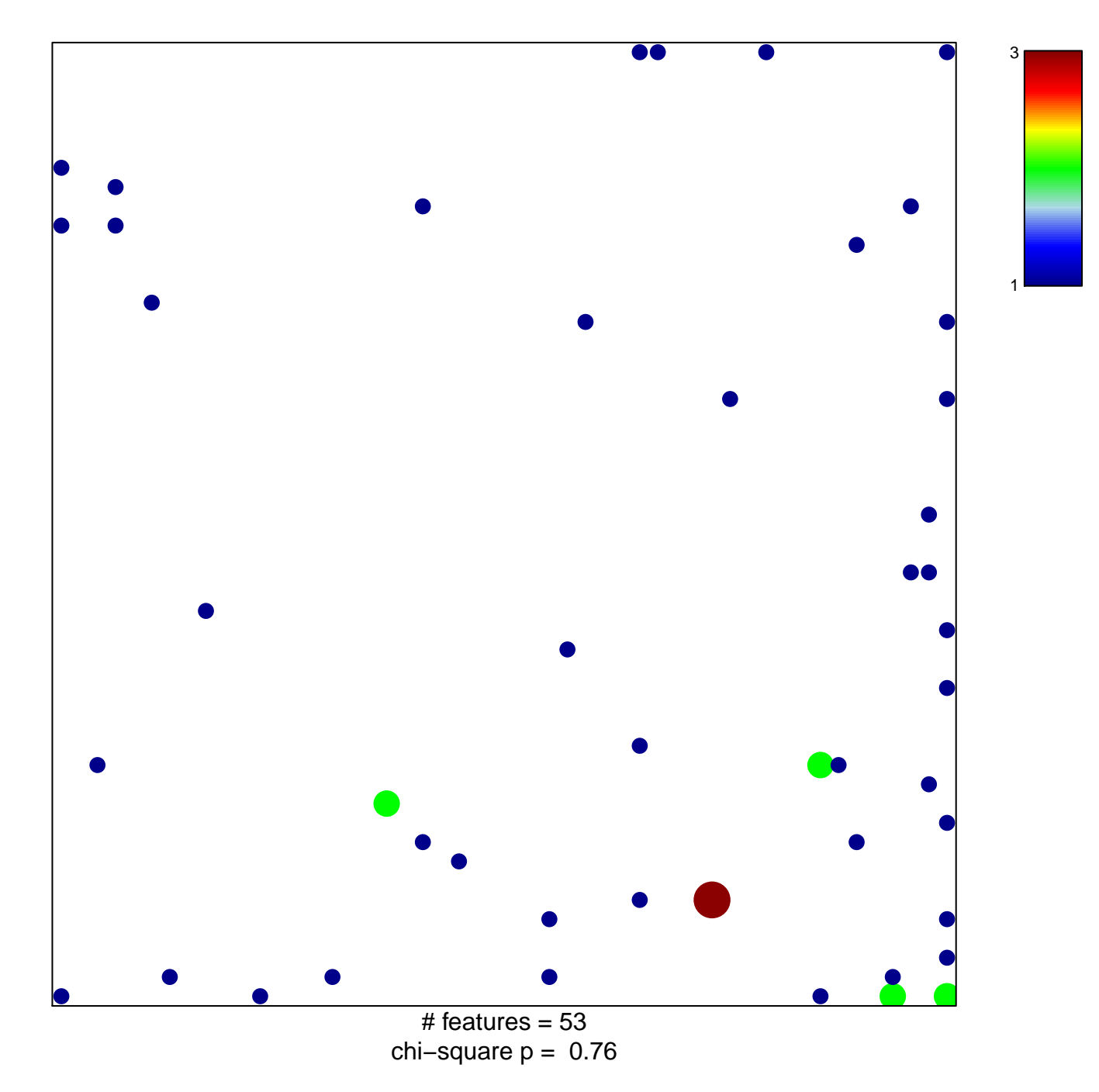

## **PETROVA\_PROX1\_TARGETS\_DN**

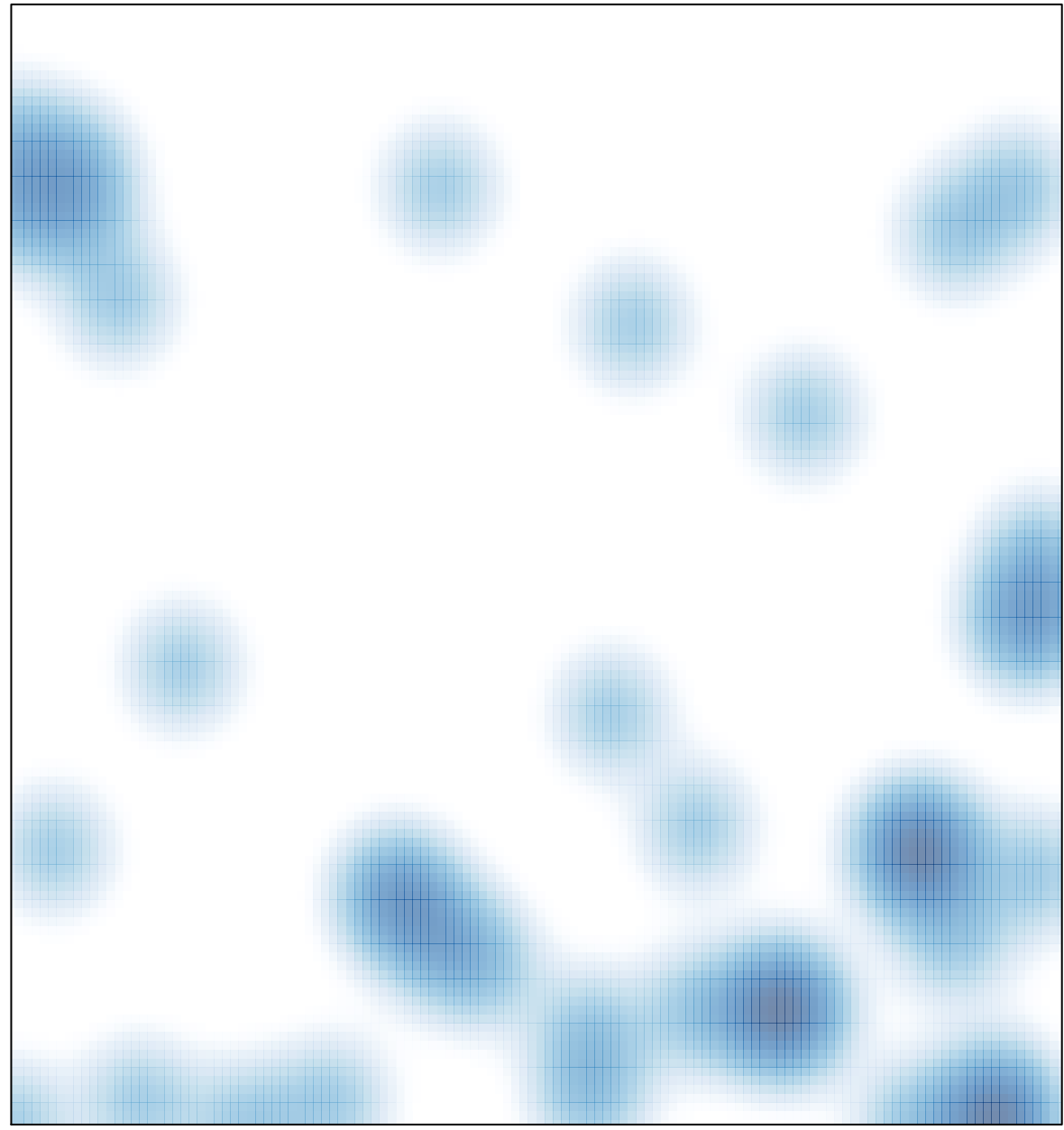

# features =  $53$ , max =  $3$